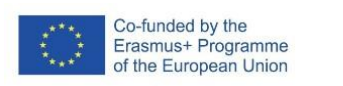

 $\chi$ FAIaS

FICHA DE ACTIVIDAD–CURSO FORMACIÓN DEL PROFESORADO

# **Enséñame un cuadro Machine Learning Art**

## Tecnología y Digitalización

## Begoña Rodríguez

### CIM Padre Antonio Soler

(San Lorenzo de El Escorial)

(Fecha: 19/02/2023)

Fostering Artificial Intelligence at Schools

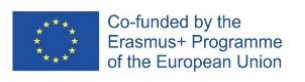

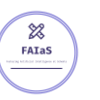

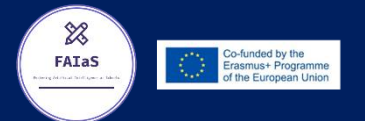

### **FAIaS – Ficha de actividad**

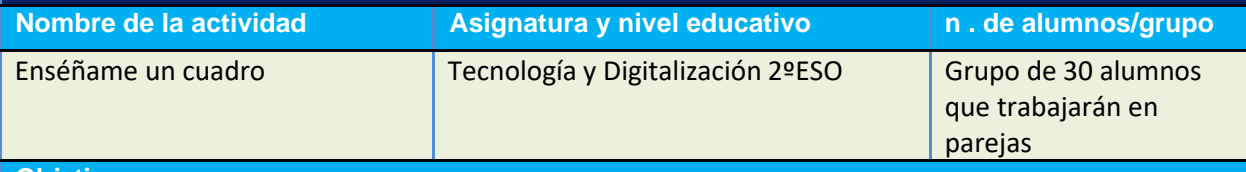

#### **Objetivos**

Se desarrollará la actividad como proyecto interdisciplinar de Tecnología y Educación Plástica (EPVA). Para la materia de EPVA los objetivos estarían relacionados con la comprensión y análisis de diferentes estilos artísticos, de sus aspectos formales y su relación con el contexto histórico.

En el caso de la materia de Tecnología y Digitalización, los objetivos de la actividad son:

- Entender la importancia de la inteligencia artificial en la actualidad y en el futuro
- Comprender los fundamentos del Machine Learning (ML) y sus limitaciones/sesgos
- Entrenar un sistema ML experimentando la necesidad de una buena clasificación de datos
- Crear una aplicación que haga uso de un modelo de ML e interactúe con el usuario

#### **Contextualización**

Vivimos rodeados de dispositivos que cada vez más están dotados de IA. Es por ello fundamental que nuestros alumnos aprendan sobre el fundamento tecnológico de ésta y conozcan las repercusiones en sus vidas. La mejor manera de comprender las capacidades e implicaciones de la IA es usar estas tecnologías para poder construir algo por ellos mismos.

En esta actividad propondremos a los alumnos crear una aplicación que identifique el estilo pictórico de una obra de arte. El proyecto en su conjunto permite trabajar casi la totalidad de las competencias clave que determina la normativa:

- Competencia en conciencia y expresiones culturales. (CCEL)
- Competencia en comunicación lingüística (CCL)
- Competencia matemática y en ciencia, tecnología e ingeniería (STEM)
- Competencia digital (CD)
- Competencia personal, social y de aprender a aprender (CPSAA)
- Competencia ciudadana (CC)
- Competencia emprendedora (CE)

Si además se involucra la materia de Lengua Extranjera se añade la Competencia plurilingüe.

#### **Competencias**

Las competencias específicas de la materia de Tecnología y Digitalización que se trabajan son:

#### **Competencia específica 1.**

1.1. Definir problemas o necesidades planteadas, *buscando y contrastando información* de forma guiada procedente de diferentes fuentes de manera crítica y segura.

**Competencia específica 2.**

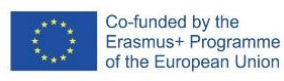

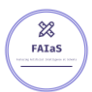

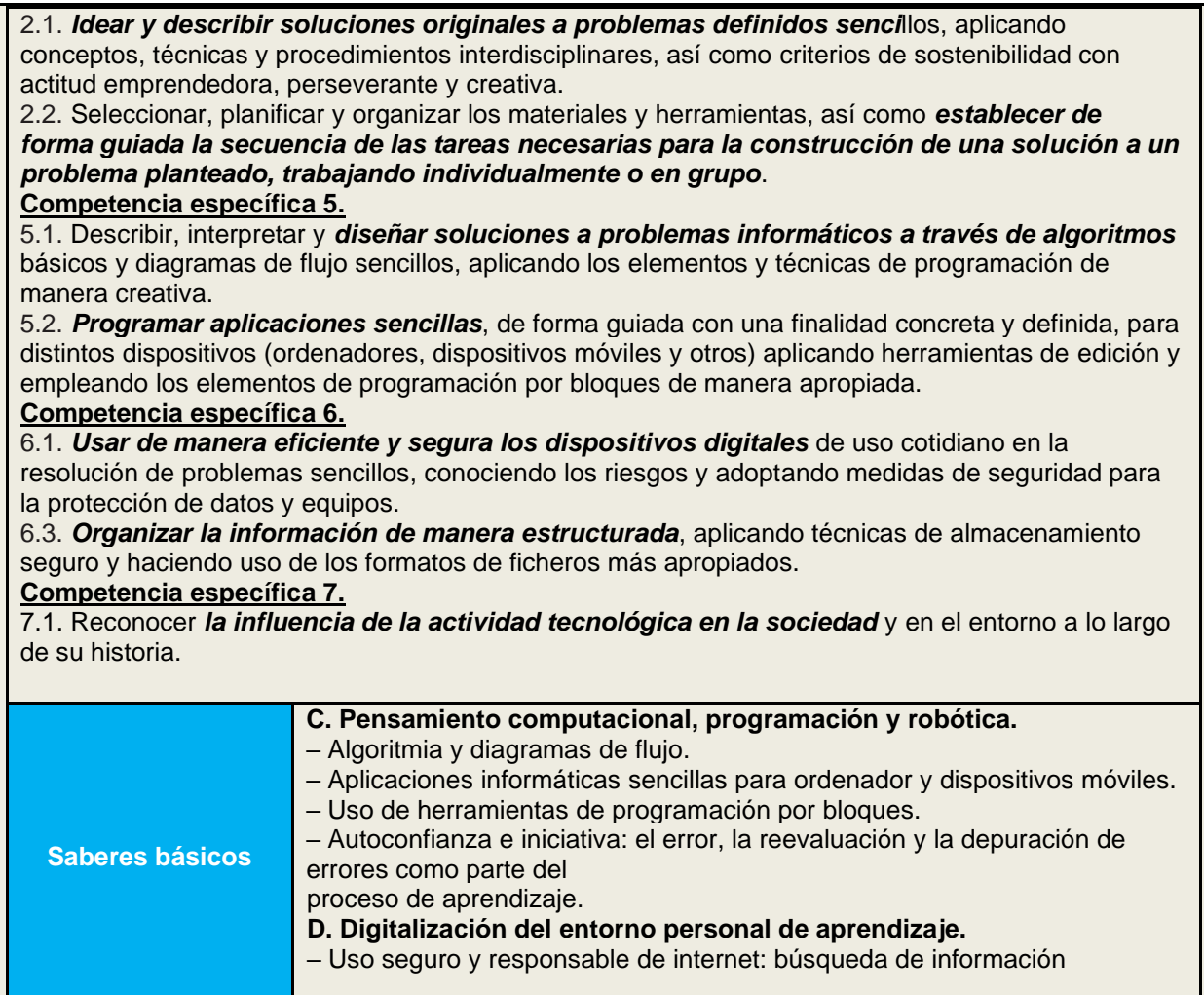

**Enunciado de la actividad**

Crea un sistema experto en arte que identifique el estilo pictórico de una obra y explique las características más importantes del mismo.

#### **Temporización**

En EPVA trabajarán diferentes estilos de arte de los siglos XIX y XX, conociendo sus particularidades y cómo poder identificar las obras de cada uno de ellos.

En el caso de Tecnología y Digitalización, la actividad se realizaría en 10 sesiones:

**1ª sesión** – Evaluación Inicial y Actividad de Reflexión: Haremos una encuesta de inicio con la pregunta *"¿Dejarías que una inteligencia artificial tomara decisiones por ti?"* Esto servirá de toma de partida para en grupos de 4-5 alumnos establecer un debate sobre qué es la IA, qué comportamientos humanos pretende emular y qué ejemplos conocen de dispositivos inteligentes. Los últimos 15 minutos se dedican a una puesta en común de toda la clase.

**2ª sesión** – La profesora explica qué es el Machine Learning y sus fases de forma sintética. Les muestra un ejercicio sencillo y divertido para conocer la herramienta LML y los alumnos exploran sus posibilidades (El imitador - ejercicio con gorro / con gafas).

**3ª y 4ª sesión** – Estas sesiones deberían ser conjuntas de ambas materias (Tecno y EPVA): Por parejas elegirán 3 estilos de los estudiados y construirán el Data Set de Entrenamiento (15 imágenes por estilo) y de Prueba (5 por estilo). Probarán el modelo creado por la herramienta LML y analizarán

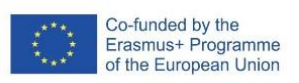

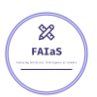

los resultados. Para ello se les pedirá una ficha que para cada imagen de prueba indique el resultado y justifiquen el grado de acierto del modelo.

*También en colaboración con la materia de EPVA, en esta misma sesión o en las posteriores, podrían presentar al modelo un trabajo de pintura elaborado por ellos mismos (original o reinterpretación de alguna obra de arte) en el que hubieran aplicado las técnicas o seguido los cánones propios de uno de esos estilos. Sería muy interesante comprobar si el modelo las reconoce.*

**5ª, 6ª y 7ª sesión** – Supondremos que los alumnos ya disponen de un conocimiento básico de Scratch. En estas sesiones crean una aplicación a la que si le proporcionan la imagen de una obra les indique el estilo al que puede corresponder, el grado de confianza, así como una breve explicación de las características de ese estilo. Se les da libertad para diseñar el interface, incorporar voz, etc.

**8ª sesión** – Presentación a otros compañeros del centro del proyecto.

**9ª y 10ª sesión** – Evaluación del proyecto. Reflexión Final. Autoevaluación, co-evaluación y test sobre los fundamentos de la IA y el machine learning aprendidos.

#### **Uso de Inteligencia Artificial**

Experimentan de primera mano las posibilidades del Machine Learning, en concreto su aplicación para el reconocimiento de imágenes. Preparan el Data Set de Entrenamiento y Prueba. Utilizan los resultados del Modelo.

#### **Descripción Visual**

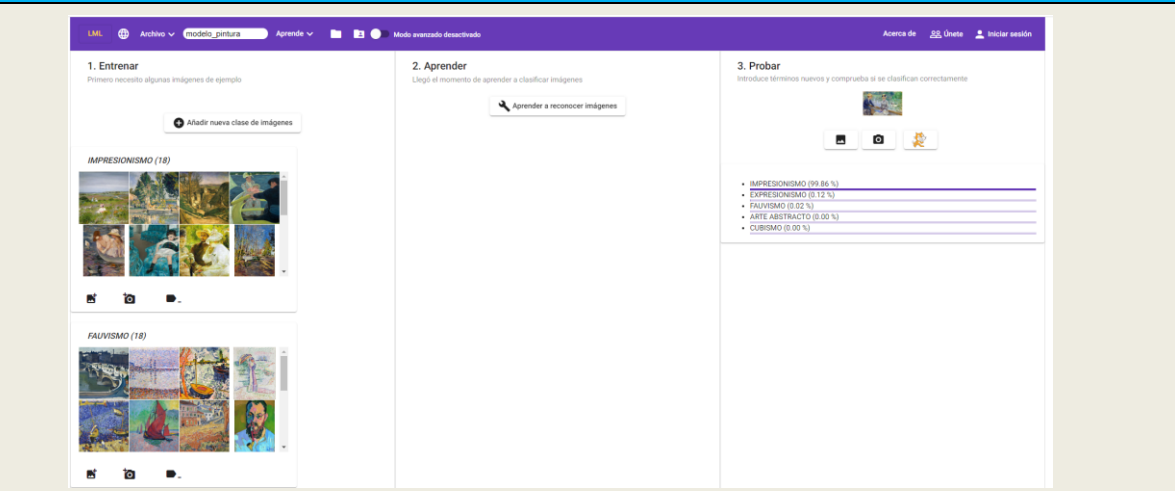

La imagen muestra la pantalla del Editor de LML, donde se ha seguido la secuencia de pasos que se indican en la pantalla:

- 1) Entrenar: se crean las categorías de los diferentes estilos pictóricos a trabajar y se alimentan con datos / imágenes de cuadros de cada estilo
- 2) Aprender: se ejecuta el algoritmo hasta que encuentra el modelo
- 3) Probar: se comprueba para una serie de imágenes de prueba si la clasificación es correcta y en qué grado.

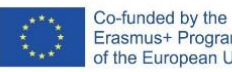

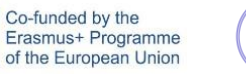

 $\chi$ FAIaS

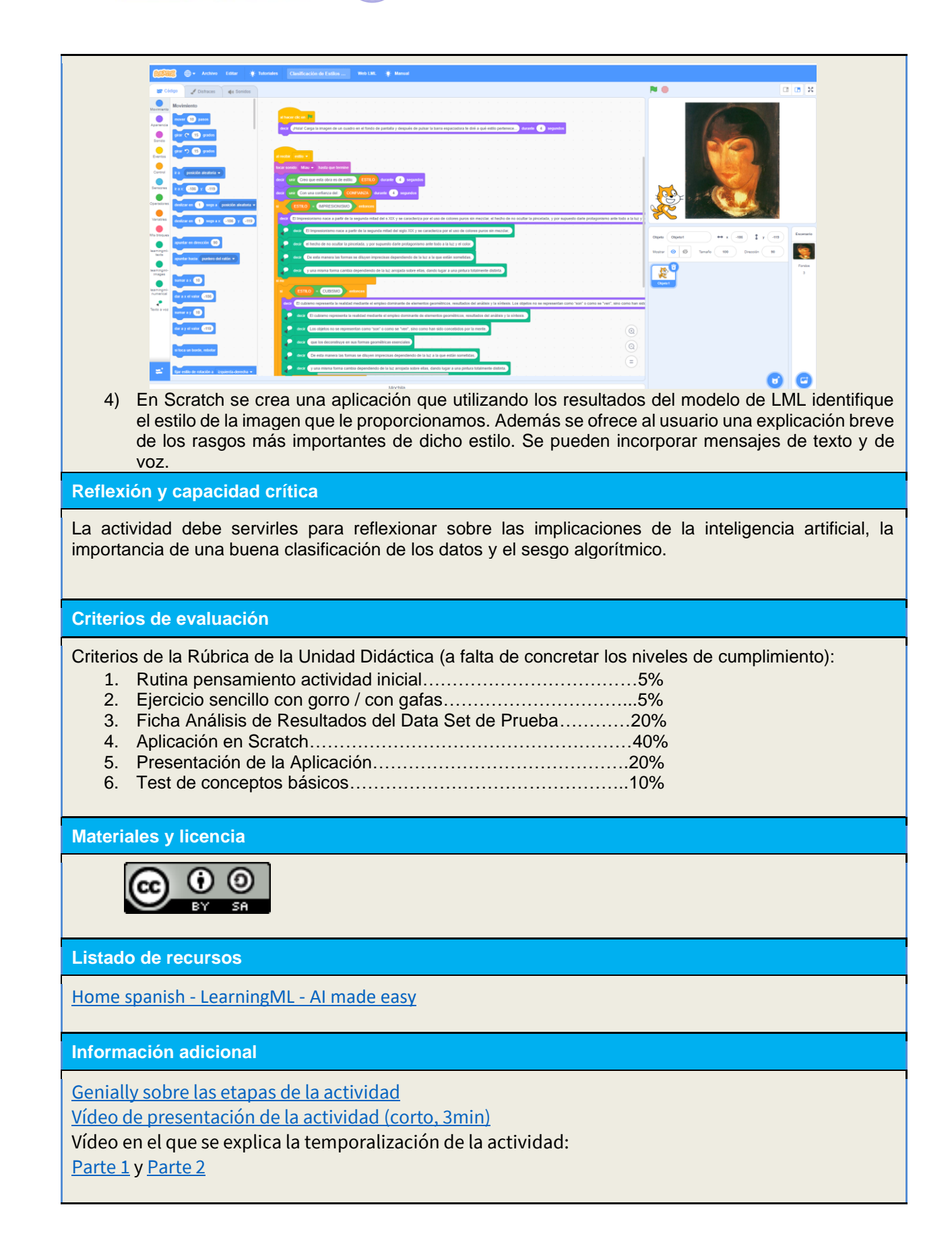